## Hinweise zum Formular für die Ausschreibung

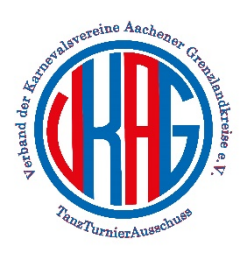

## **Hinweise zum Formular für die Ausschreibung/Meldung**

**Das Formular ist nur am PC auszufüllen. Über Smartphone ist das Ausfüllen und versenden nicht möglich**

## **Es werden nur ordnungsgemäß und vollständig ausgefüllte Anmeldungen im Rahmen der Auslosungstermine berücksichtigt. Ansonsten verliert die Anmeldung ihre Gültigkeit !!!**

Das Formular besteht aus mehreren Tabellenblättern:

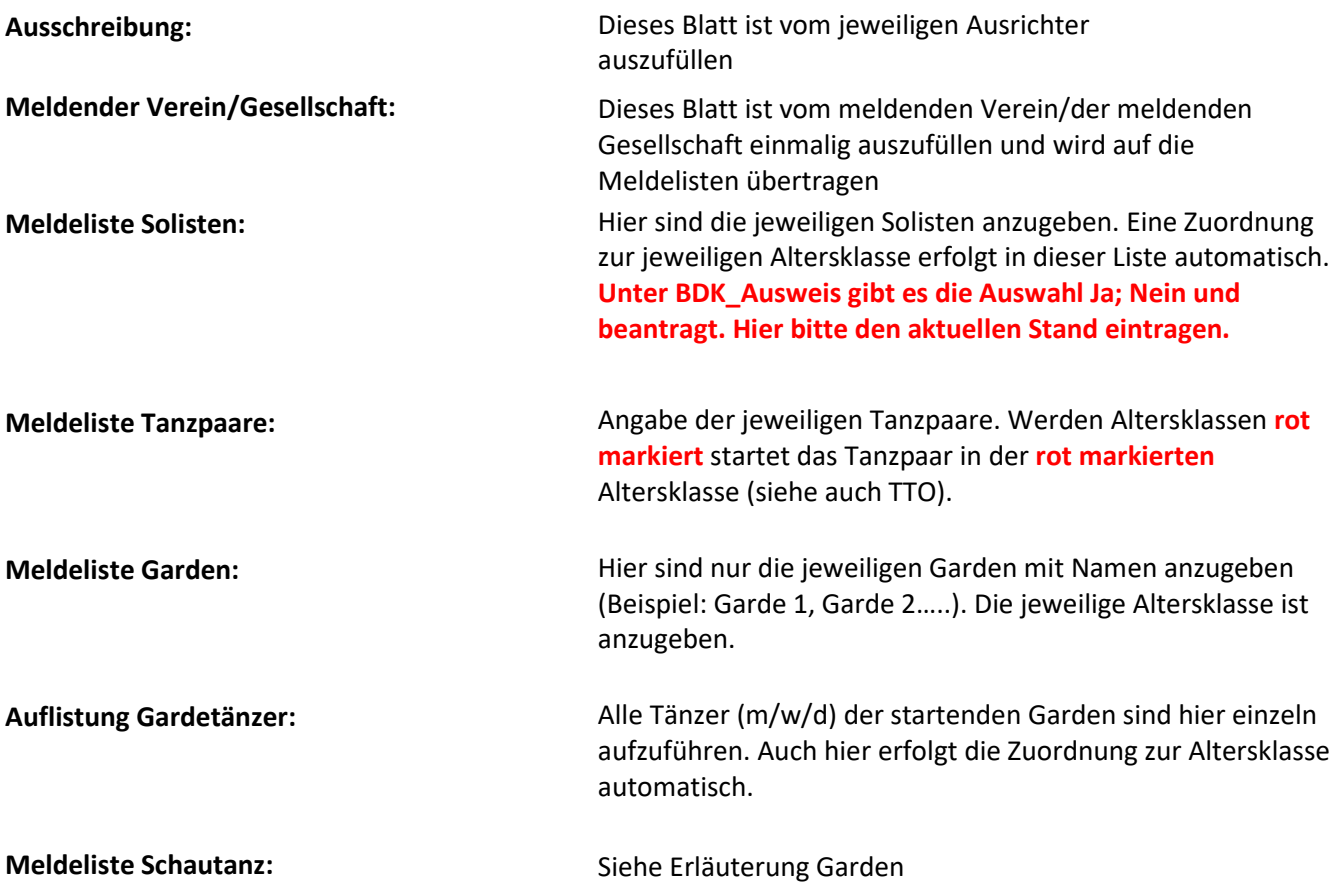

**Auflistung Tänzer Schautanz:** Siehe Erläuterung Garden

**Gesamtübersicht** Hier erhält der meldende Verein/die meldende Gesellschaft eine Gesamtübersicht der zu entrichtenden Startgelder und der Bankverbindung des Ausrichters. Auf diesem Blatt ist wird angezeig bis zu welchem Datum die Startgelder zu überweisen sind, sowie die Anzahl der Aktiven und Betreuer.

**Ein Ausdruck der einzelnen Blätter sowie der Postversand ist nicht mehr notwendig. Speichern Sie die Datei als Excel-Arbeitsmappe oder Open-Office-Tabelle ab und versenden diese auf elektronischem Wege. Beispielsweise per E-Mail oder per Upload beim VKAG.** 

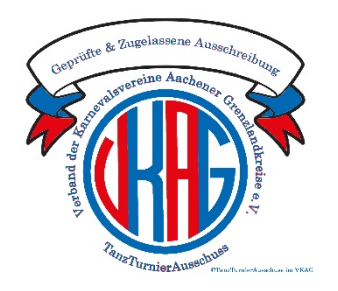

**Nur Ausschreibungen mit diesem Prüfsiegel sind durch den TTA geprüfte und genehmigte Ausschreibungen.**